**Adobe Photoshop Key Generator Keygen For (LifeTime) [Win/Mac]**

## [Download Setup + Crack](http://starsearchtool.com/degenerative/aimlessly/berth/equipe/?polyarthritis=freightboats&QWRvYmUgUGhvdG9zaG9wQWR=ZG93bmxvYWR8SWYzT0dkNGJYeDhNVFkxTmpZd05ESTNOSHg4TWpVNE4zeDhLRTBwSUVobGNtOXJkU0JiUm1GemRDQkhSVTVk.redeem)

1. The Adobe Photoshop Interface When you first open Photoshop, you will see the following interface (see image on left). There are three things to pay attention to. File, Edit, and Window menus are displayed at the top left of the screen. They let users navigate through Photoshop's menus and controls. Toolbox is at the top

right. It displays all the available tools for use. You can open it by clicking the toolbox icon at the far right of the interface. The workspace is displayed at the bottom right of the interface. It contains all the layers and other elements that compose the image you are working on. Image changes are shown on the workspace. As you work, you can see the changes you make. Photoshop

also supports a workspace with three displays at the bottom of the interface: the Layers panel, the Info panel, and the History panel. The Layers panel gives you the ability to organize layers and view layer properties. The Info panel gives you the ability to view all the information about the image, including size, resolution, and color depth. The History panel gives you the ability to view the

changes you have made and the order in which you have made them. You can choose to view the workspace as a fully editable canvas or as a hardcopy view by clicking on the View menu. This will change the interface to the view menu as shown at the right. Another option is to make a selection and look at it as a view-only canvas by clicking the Selection icon on the menu bar. Save

your image and print it (see image on the right). You can also copy your image to another image file and add a border with the new image options. 2. Basic Photoshop Tools The primary way of manipulating images in Photoshop is through the use of the tools that are placed in the toolbox at the top right. The toolbox includes a number of tools that allow you to create and combine layers

and manipulate images. Filter | Blur | Smudge | Sharpen | Posterize | Emboss | Grain | Smudge | Desaturate | Levels | Curves | Black-and-White 3. Layer: Layers and the Layers Panel Layer is the primary way of organizing and manipulating images in Photoshop. A layer (see image on the left) is a graphic element that can be layered and removed from the canvas

For those who may not understand or have been out of the loop for a while, the technology and concept behind Bitcoin was developed in 2008 by Satoshi Nakamoto. At the time, the internet was largely decentralized and required multiple intermediaries for content to travel on. This made it difficult for individuals to send money to one another. For

the purpose of this post, we'll refer to the creator of this amazing new invention as "Satoshi Nakamoto," since we're still not sure who he or she is. The mystery surrounding him or her has never been questioned, though. (Read More) How Bitcoin Works One can create an account with Bitcoin and hold the keys to their Bitcoin addresses. These keys are unique to each Bitcoin

account, and each address is assigned a private key and public key. Private Keys Private keys are the only means by which you can sign transactions on the Bitcoin network. When signing a transaction, you generate a keypair; the public key is in the blockchain, and the private key is never shared. For the purpose of this post, you don't need to understand the mechanics of

the technical aspects of the Bitcoin network. However, you will need to remember that you need to keep your private key safe and private. Your Private Key is a Number As mentioned earlier, the private key is simply a long string of numbers and symbols that acts as your password. It's important that you take this seriously and keep it secret. If you somehow do lose your private key, the funds

within your address are unrecoverable. Public Keys Public keys are the public keys of the Bitcoin address assigned to your account. When you send Bitcoin from one address to another address on the Bitcoin network, the number is broadcast to all nodes on the network, which records it on the blockchain. Once this number is recorded on the blockchain, it is public and

available to all nodes and users on the Bitcoin network. This is why your public key is added to the blockchain, and is often displayed on the Bitcoin website in a QR code. Bitcoin Transaction To use Bitcoin, you create an account and create a public/private keypair. After that, you send your key to an address. If the recipient of your transaction has your public key, he or she is able to use that key

## to confirm a transaction. Bitcoin Transactions are Uneditable When you send a681f4349e

There is a tendency in the automation of manufacturing processes, such as the manufacture of semiconductor devices, to use more and more complex fluid dispensing, delivery and mixing techniques. These techniques, for example, can be used for the dispensing, delivery and/or mixing of layers of liquid compositions (e.g., in

the form of chemical or photoresist-containing plating solutions or etching solutions) on a semiconductor substrate, such as a wafer, to produce finished, semiconductor devices. In such manufacturing processes, certain liquids may be dispensed onto the surface of the substrate, for example, in the form of a plurality of liquid droplets. In some processes, an appropriate arrangement of

these droplets is important. An example is the dispensing of a liquid binder onto a surface of a substrate, to produce a liquid film of uniform thickness on the substrate, which then can be dried to form a layer of uniform thickness of film onto the substrate. When the liquid to be dispensed is a fluid composition, the patterning of the layer of fluid, which can determine whether the

composition will have the desired efficacy, can be controlled by a judicious arrangement and timing of the dispensed droplets. In some instances, the distribution of the droplets of liquid composition is limited to a particular pattern or arrangement. For example, consider the production of a photoresist layer of uniform thickness, as described above. This can be accomplished by

dispensing a number of droplets of photoresist composition onto a surface of a substrate that is formed of a material, such as polysilicon or silicon nitride, having a high coefficient of thermal expansion, relative to the coefficient of thermal expansion of the liquid to be dispensed. A suitable arrangement of the droplets can produce a uniform, planar surface of the photoresist layer.

A corresponding arrangement of droplets can also be used for the dispensing of other liquids onto a substrate. The advent of the semiconductor wafer has led to an increased need for the automation of such fluid dispensing processes. The current practice is to dispense such fluids onto the substrate using jetting nozzles, which are configured with dispensing ports and associated high and

low pressure conduits and pumps. These jetting nozzle systems are advantageous because they can dispense a very large number of liquid droplets in a defined arrangement and pattern at a relatively fast rate. In addition, the jets can be easily modified to modify the arrangement and pattern of the dispensed dro

**What's New In?**

Q: How to change the default serialized data structure in Blender? I would like to change the default serialized data structure of an object to something I can use inside my C++ app. Is there a way to tell Blender to store the data differently? A: Type the ui command s to get more information on the serialization process: The "Copy Internal" option will create a copy of the

geometry and attributes. 1. Field of the Invention This invention relates to a semiconductor device, and more particularly to a MOS semiconductor device having a metal gate electrode. 2. Description of the Related Art CMOS (complementary MOS) devices have become more widely used in recent years because of their low power consumption and high

switching rate. In CMOS devices, the MOS field effect transistors (MOSFETs) have nchannel and p-channel MOSFETs (NFETs and PFETs, respectively) arranged in an integrated circuit. Among the components in a CMOS device, there are two kinds of resistances that are important. One is the electrical resistance of the gate electrode itself. The other is the electrical resistance

of the wiring layer to which the gate electrode is connected. The electrical resistance of the gate electrode should be minimized because the gate is a source or a drain to which electric current flows during operation of the device. Similarly, the electrical resistance of the wiring layer is important because the wiring layer is the source or drain region of the device. The gate electrode is usually made of

polysilicon. As the size of the MOSFET has decreased, the electrical resistance of the gate electrode has also decreased. The contact area between the gate electrode and the gate insulation film, however, has increased because the thickness of the gate insulation film has decreased. The increased area for the contact contributes to a reduction in the effective electrical resistance of the gate

electrode. In addition, since the wiring layer is typically made of aluminum or aluminum alloy, the electrical resistance of the wiring layer is higher than that of the gate electrode. To overcome the problem of the high electrical resistance of the wiring layer, a tungsten silicide layer, which has a low electrical resistance, is formed on the wiring layer. The silicide layer is also formed on the gate

electrode that is made of polysilicon. The silicide layer on the polysilicon gate electrode is usually formed in **System Requirements For Adobe Photoshop:**

\*Microsoft Windows 7 SP1 or later 64-bit or Windows 8.1 64-bit operating systems. \*AMD RADEON RX-480 or later. \*3GB of VRAM. \*At least 2GB of VRAM is required to run in 4K, and 4GB is required to run in 5K. \*NVIDIA GT210 (non-Ti) or AMD R290 or higher. \*AMD FreeSync technology is not

## supported. \*PCI-Express x16 slot or later.

[https://playerclub.app/upload/files/2022/07/CyVMfe3IMRgrGxz3qfzj\\_01\\_52ecd95443d1bd8334d6fcd7a7e878e8\\_file.pdf](https://playerclub.app/upload/files/2022/07/CyVMfe3IMRgrGxz3qfzj_01_52ecd95443d1bd8334d6fcd7a7e878e8_file.pdf)

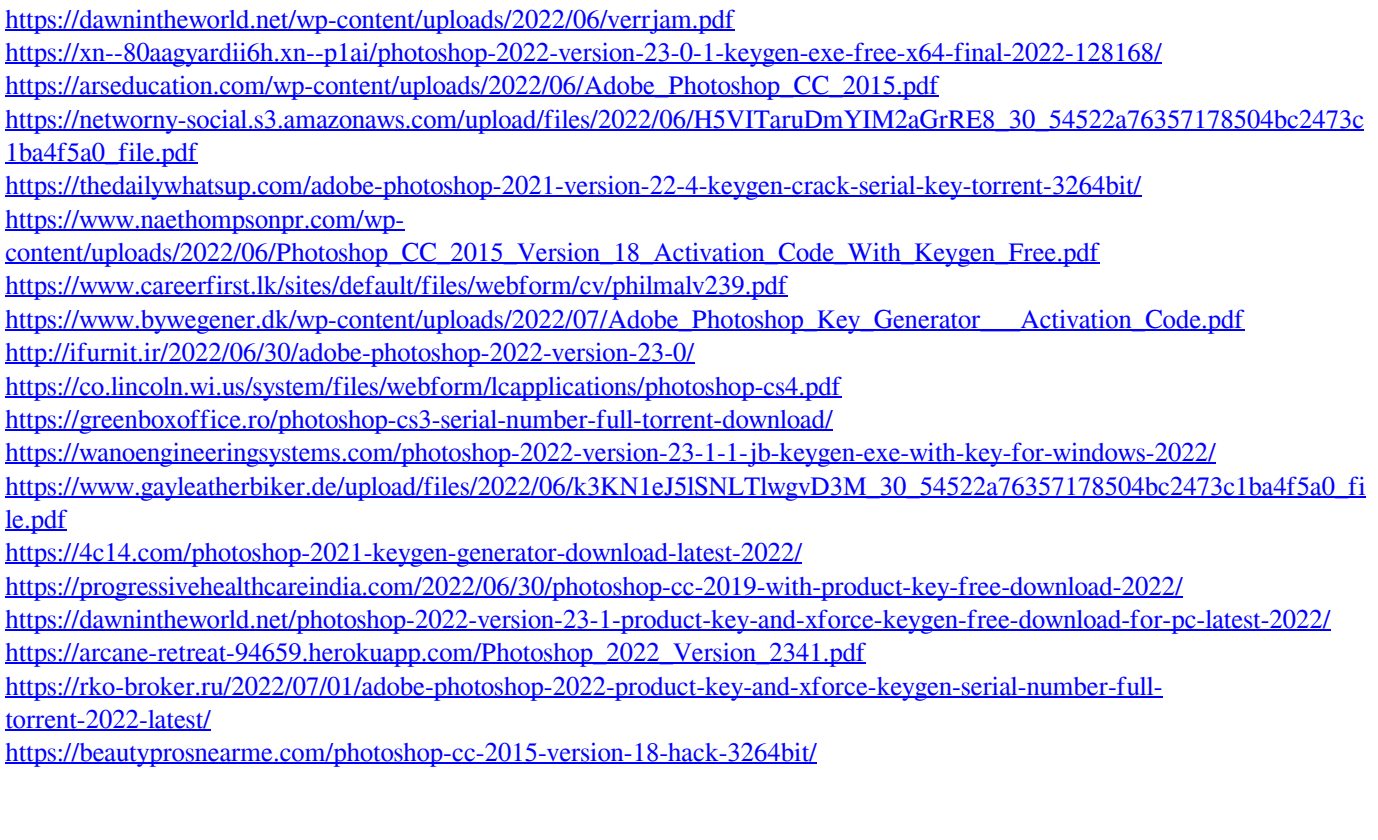